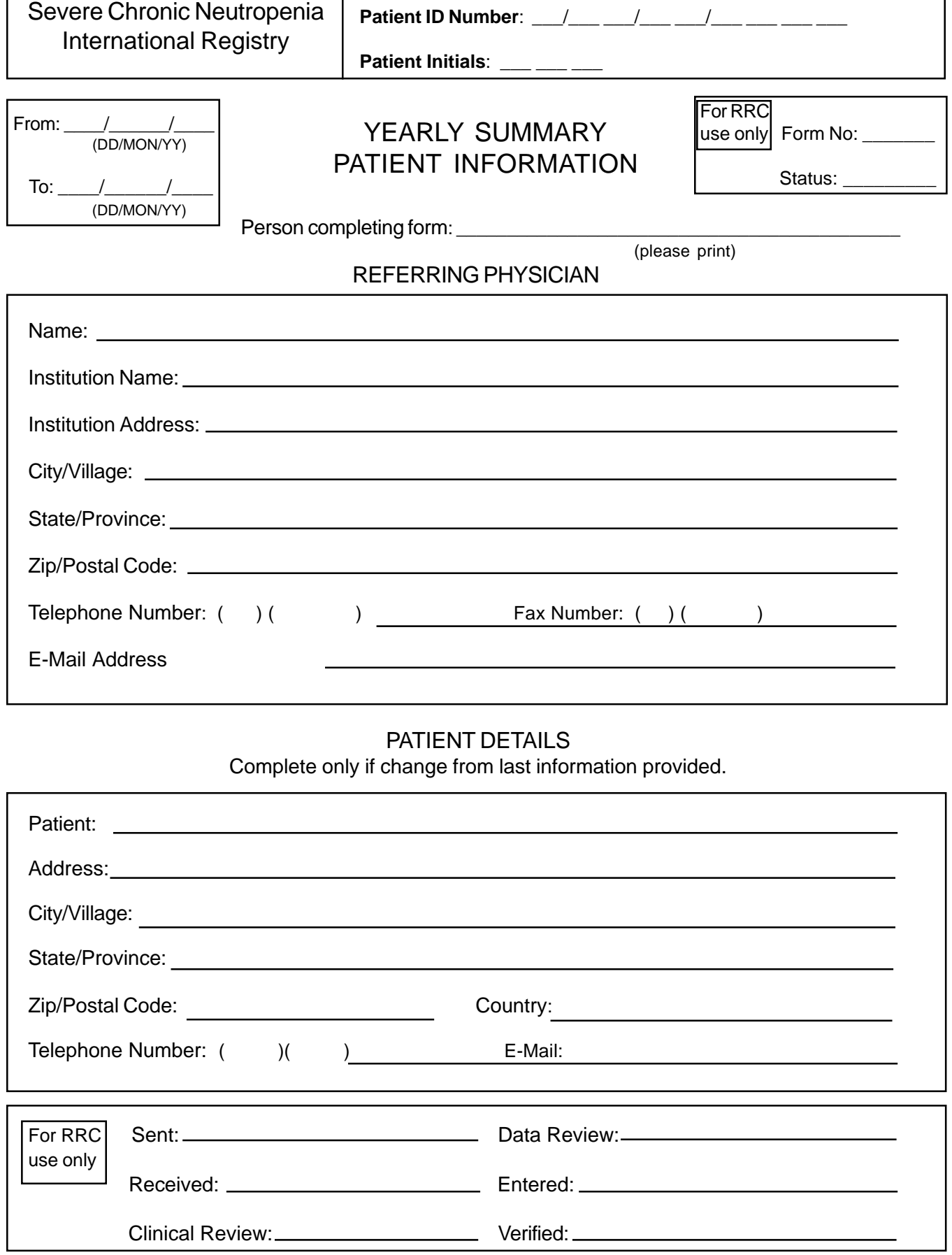

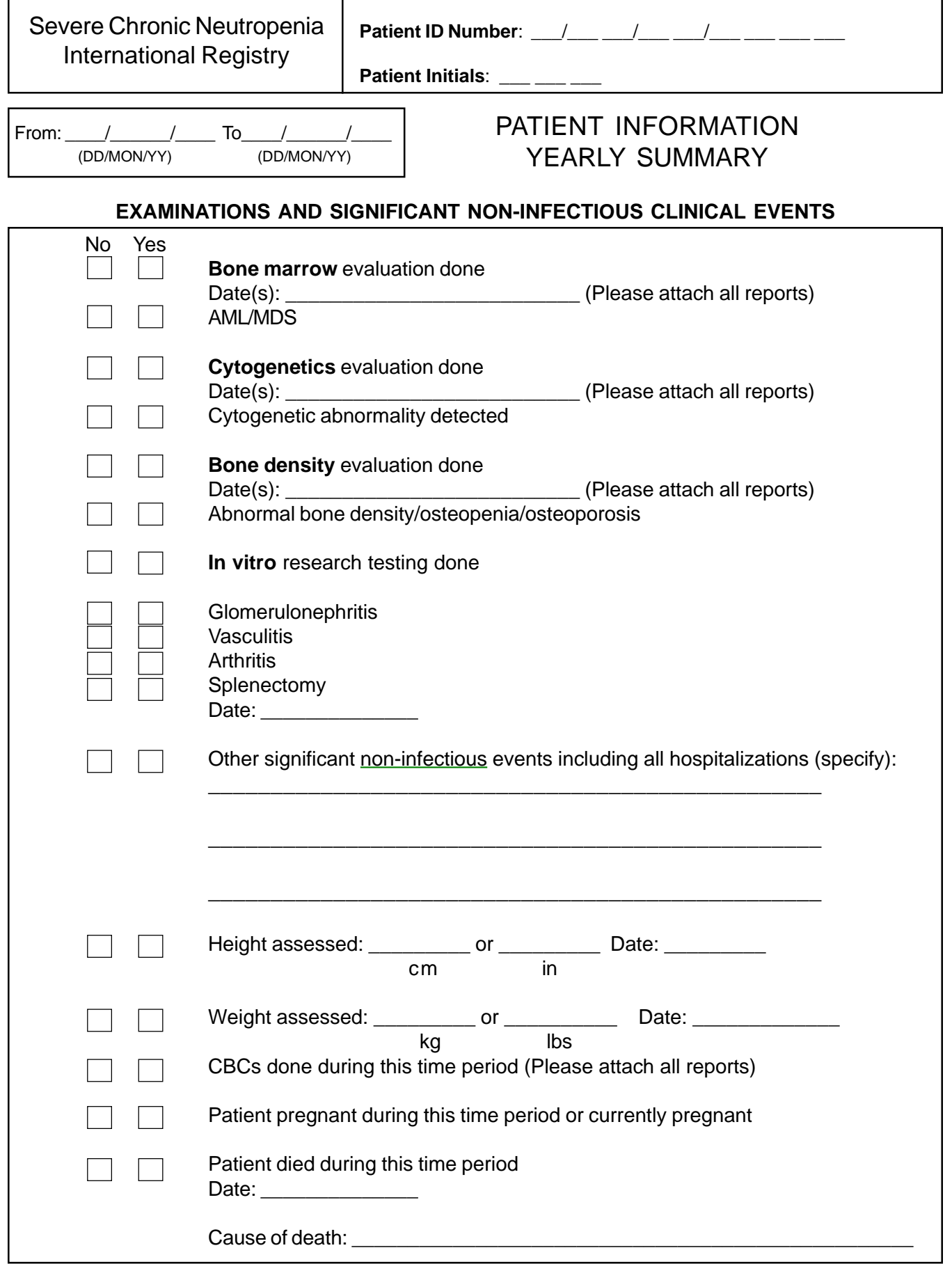

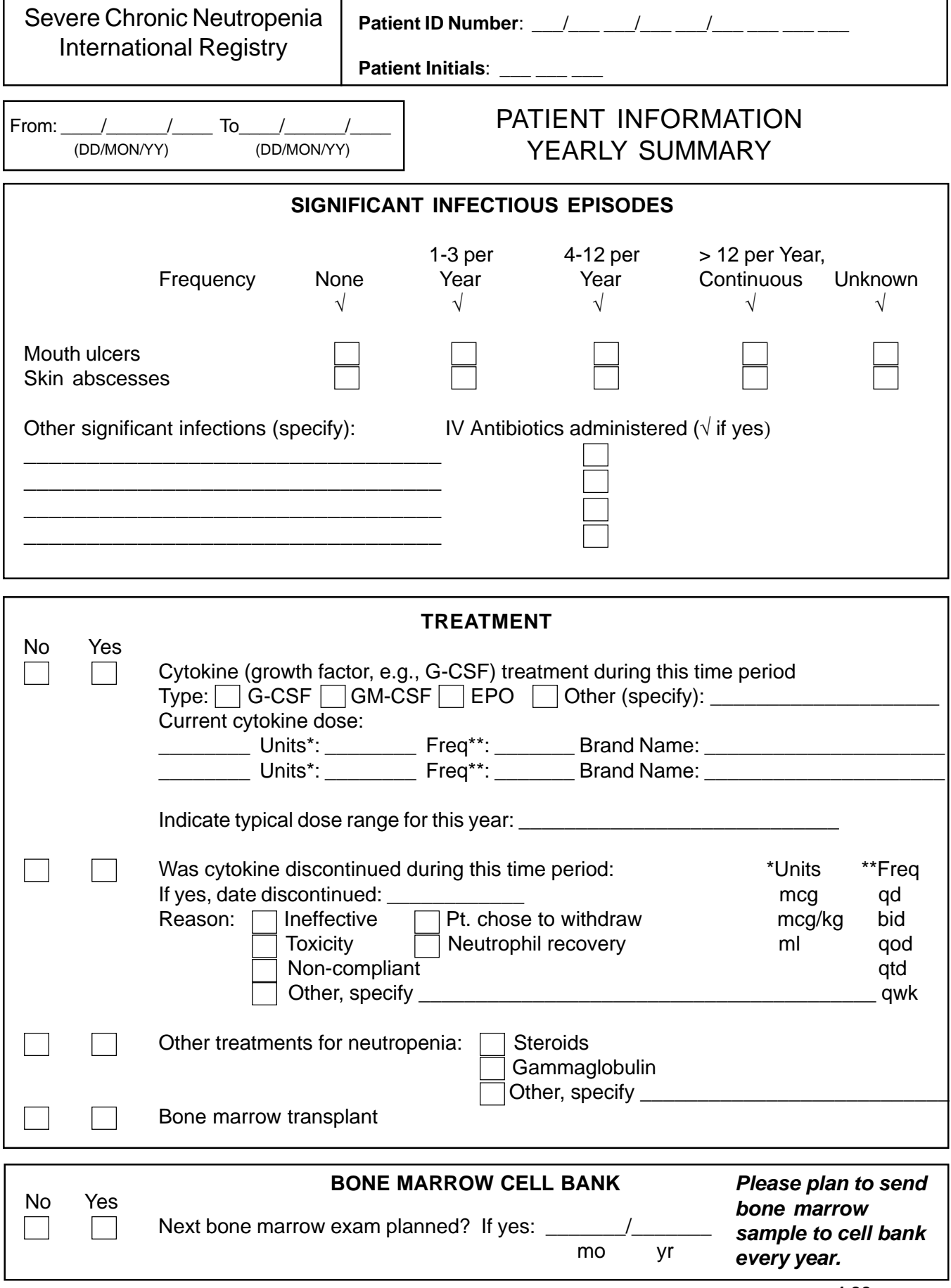

Severe Chronic Neutropenia International Registry

Patient Id Number / / /

**Patient Initials \_\_\_\_\_ \_\_\_\_\_ \_\_\_\_\_** 

# YEARLY SUMMARY REPORT SHWACHMAN-DIAMOND-SYNDROME

### SDS RELATED SYMPTOMS

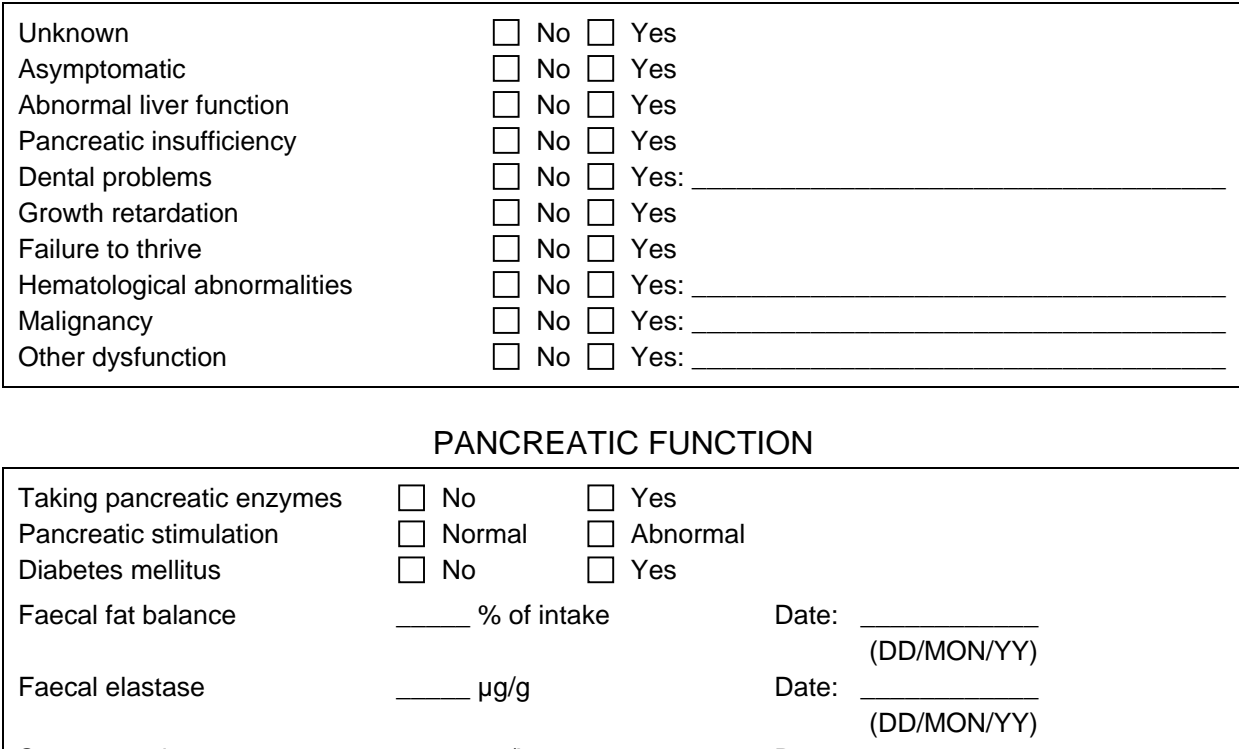

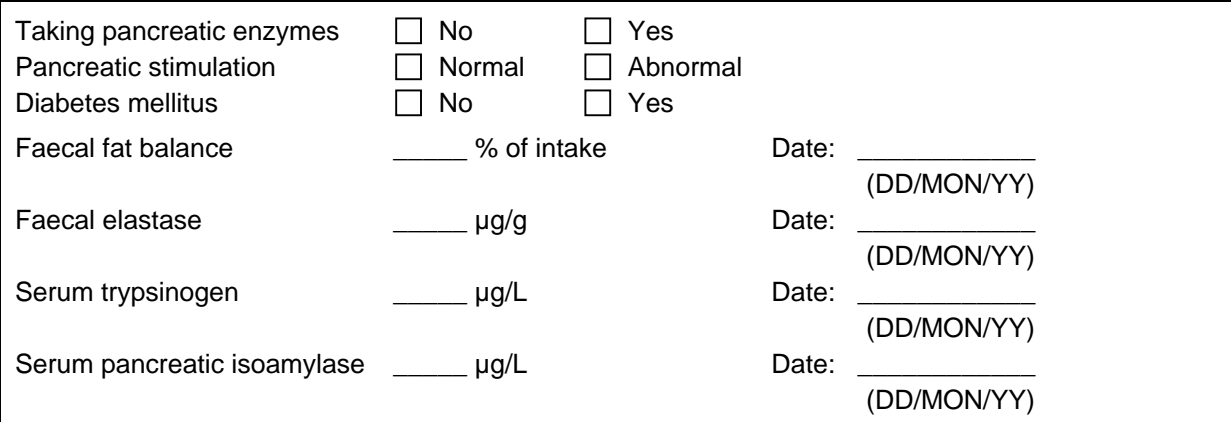

### RADIOLOGY RESULTS (please attach reports)

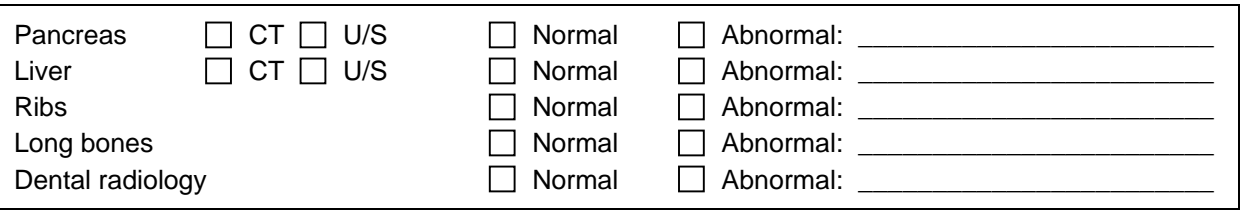

#### **PSYCHOLOGY**

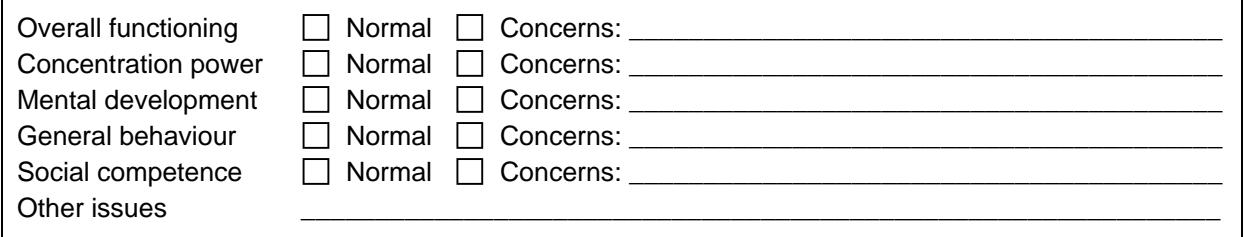

# SBDS GENOTYPE (if not reported previously)

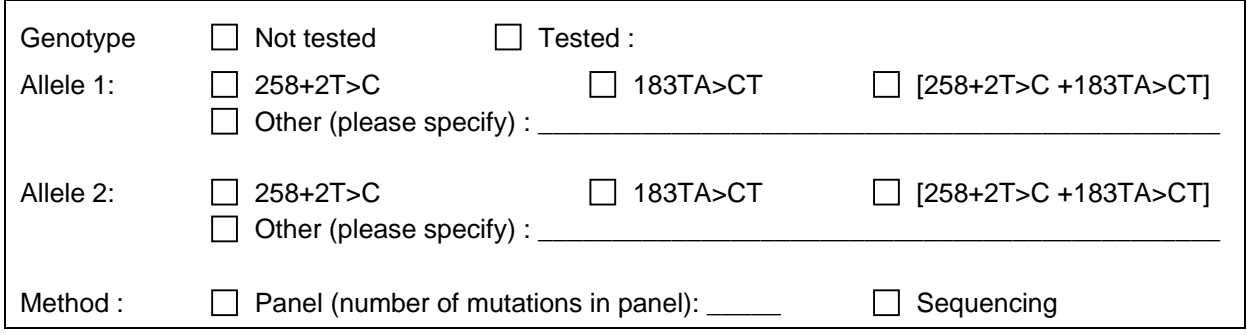